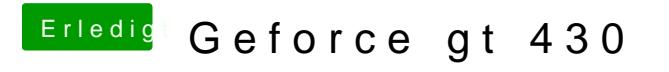

Beitrag von ProfA12345 vom 4. April 2014, 20:53

VGA verträgt sich mit Mavericks nicht. Kannst du DVI/HDMI versuchen?